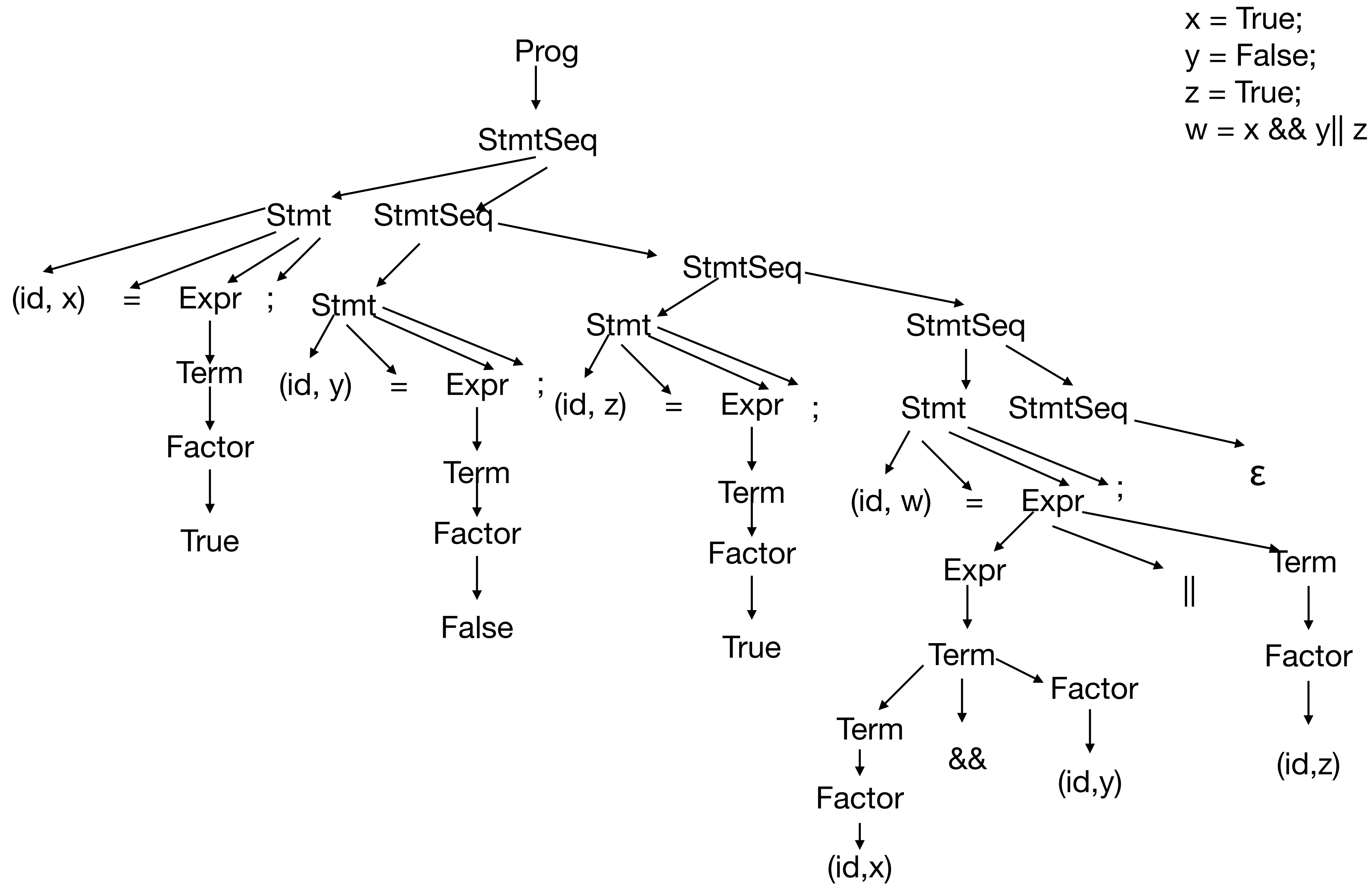

### Quiz 6.1 Solution  $x = True;$ Prog  $y = False;$  $z = True;$  $w = x 88$  y|| z **StmtSeq** Stmt StmtSeq StmtSeq.  $(id, x) =$ Expr ; Stmt Stmt StmtSeq **Stmt Term**  $(id, y) = Expr$ :<br>, Expr ;  $(id, z) =$   $\equiv$  Expr Stmt StmtSeq Factor ; ε Term Term (id, w) = Expr Factor True Factor Term || Expr False **True** Factor Term Factor  $\blacktriangledown$  $\bigstar$ Term &&  $(id,z)$  $(id, y)$ Factor  $(id,x)$

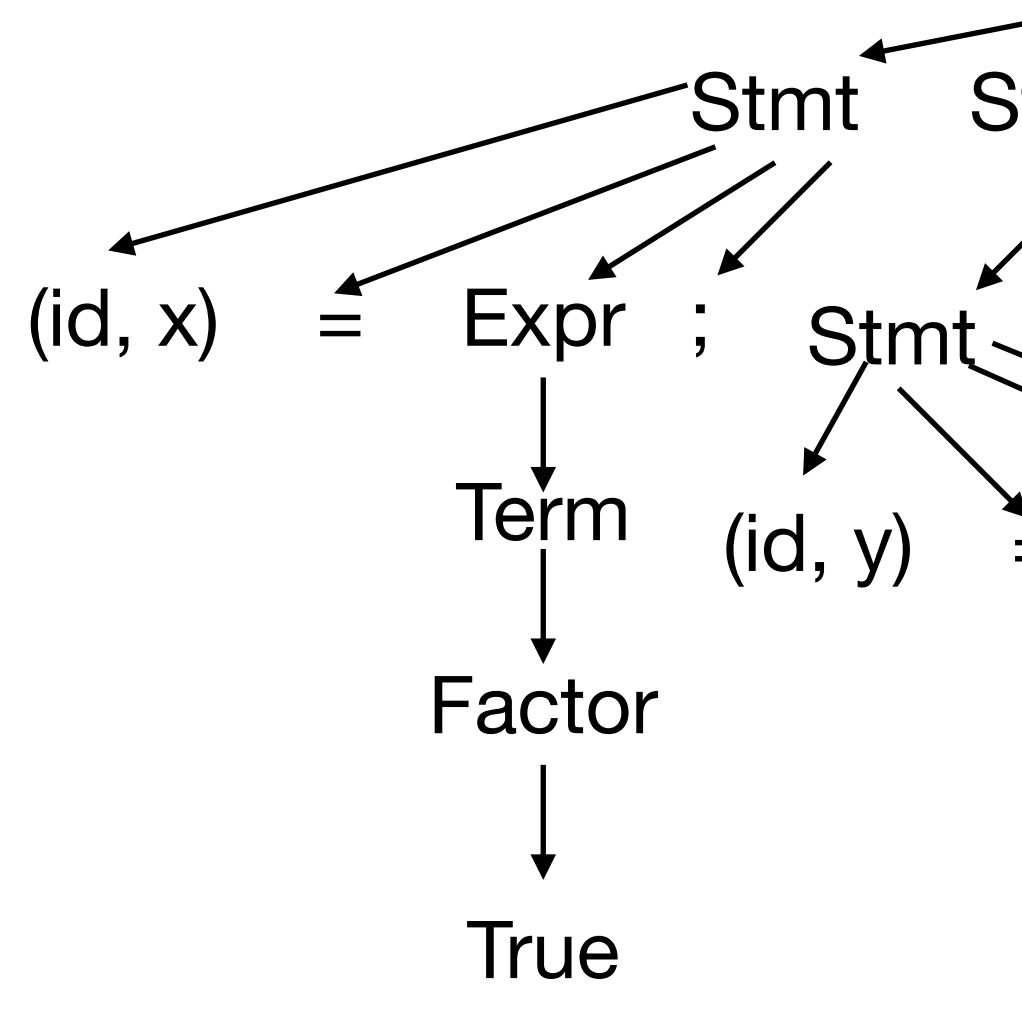

### Quiz 6.1 Solution  $x = True;$ Prog  $y = False;$  $z = True;$  $w = x 88$  y|| z **StmtSeq** Stmt StmtSeq StmtSeq.  $(id, x) =$ Expr ; Stmt Stmt StmtSeq **Stmt Term**  $(id, y) = Expr$ :<br>, Expr ;  $(id, z) =$   $\equiv$  Expr Stmt StmtSeq Factor ; ε Term Term  $(id, w) = Expr$ Factor True Factor Term || Expr False **True** Factor Term Factor  $\blacktriangledown$  $\bigstar$ Term &&  $(id,z)$  $(id, y)$ Factor  $(id,x)$

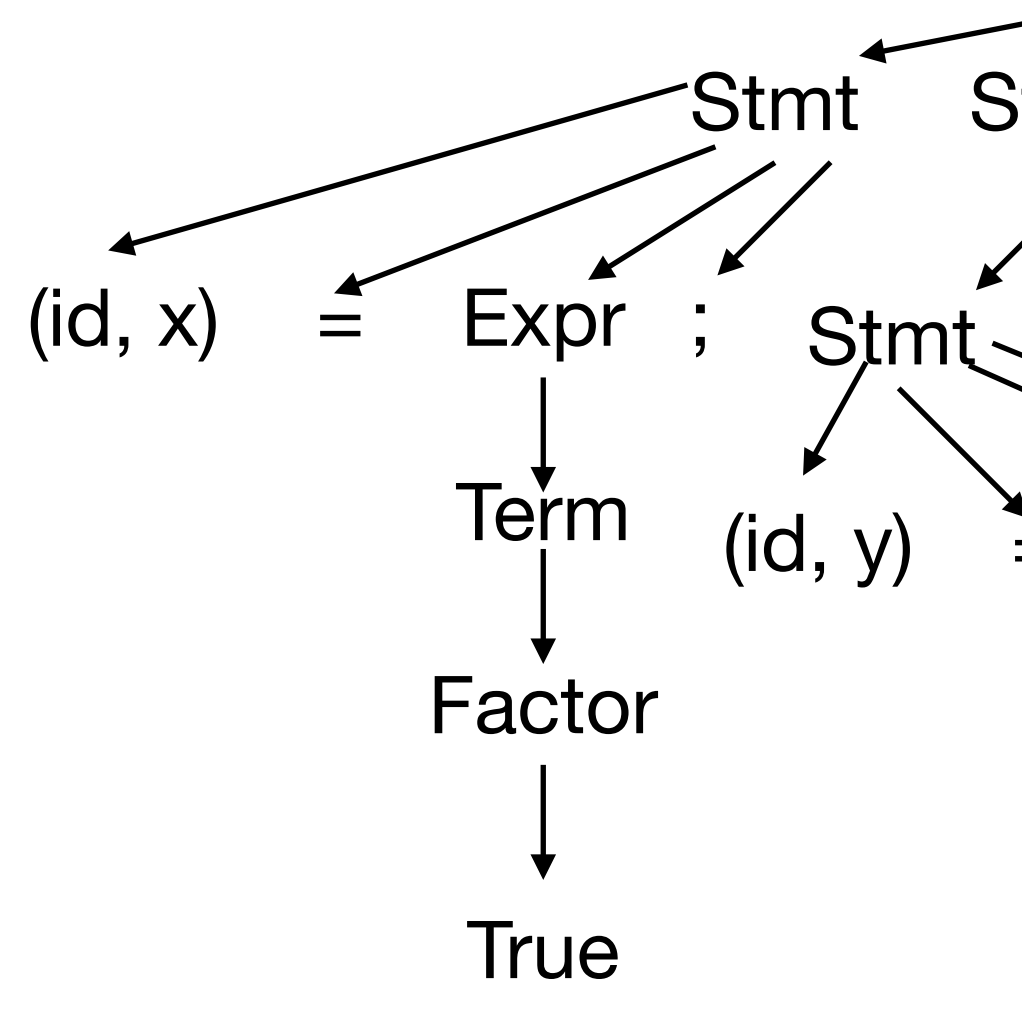

### Quiz 6.1 Solution  $x = True;$ Prog  $y = False;$  $z = True;$  $w = x 88$  y|| z **StmtSeq** Stmt StmtSeq StmtSeq. Expr ;  $(id, x) =$ Stmt Stmt StmtSeq **Stmt Term**  $(id, y) = Expr ;$ Expr ;  $(id, z) =$   $\equiv$  Expr Stmt StmtSeq Factor ; ε Term Term  $(id, w) = Expr$ Factor True Factor Term || Expr False **True** Factor Term Factor  $\blacktriangledown$  $\bigstar$ Term &&  $(id,z)$  $(id, y)$ Factor  $(id,x)$

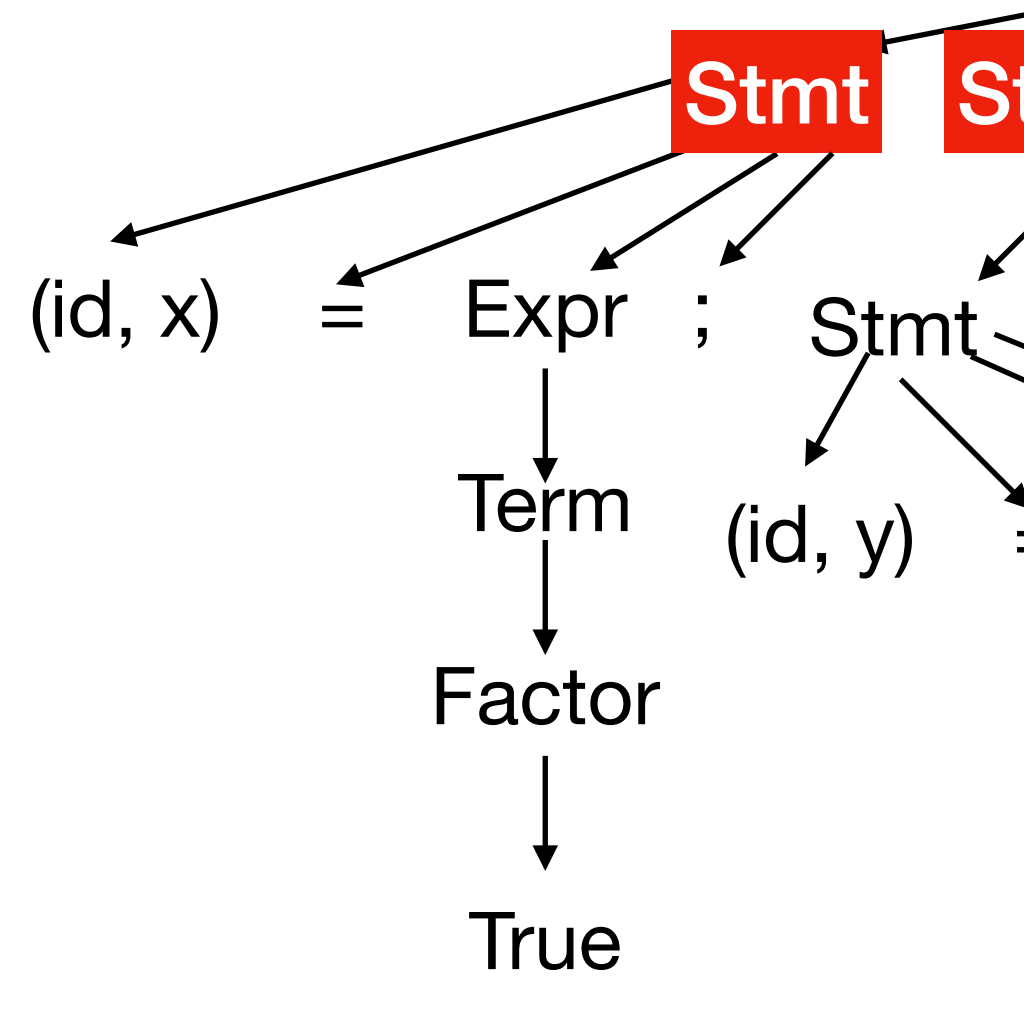

### Quiz 6.1 Solution  $x = True;$ Prog  $y = False;$  $z = True;$  $w = x 88$  y|| z **StmtSeq StmtSeq** StmtSeq. Expr ; Stmt Stmt StmtSeq **Stmt Term**  $(id, y) = Expr ;$ Expr ;  $(id, z) =$   $\equiv$  Expr Stmt StmtSeq Factor ; ε Term Term  $(id, w) = Expr$ Factor True Factor Term || Expr False **True** Factor Term Factor  $\blacktriangledown$  $\bigstar$ Term &&  $(id,z)$  $(id, y)$ Factor  $(id,x)$

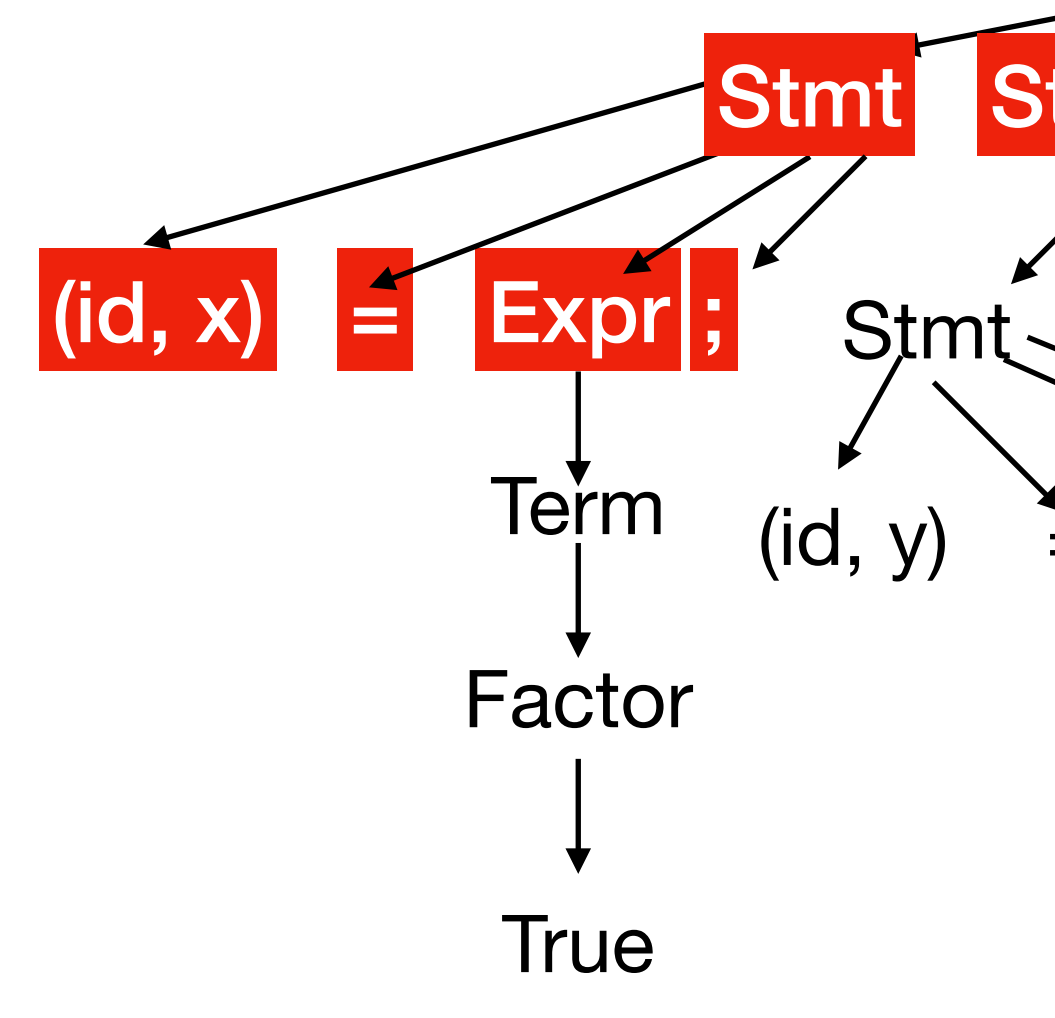

### Quiz 6.1 Solution  $x = True;$ Prog  $y = False;$  $z = True;$  $w = x 88$  y|| z **StmtSeq StmtSeq** StmtSeq. Expr ; Stmt Stmt StmtSeq Stmt Term  $(id, y) = Expr ;$ Expr ;  $(id, z) =$   $\equiv$  Expr Stmt StmtSeq **Factor** ; ε Term Term  $(id, w) = Expr$ Factor **True** Factor Term || Expr False **True** Factor Term Factor  $\blacktriangledown$  $\bigstar$ Term &&  $(id,z)$  $(id, y)$ Factor  $(id,x)$

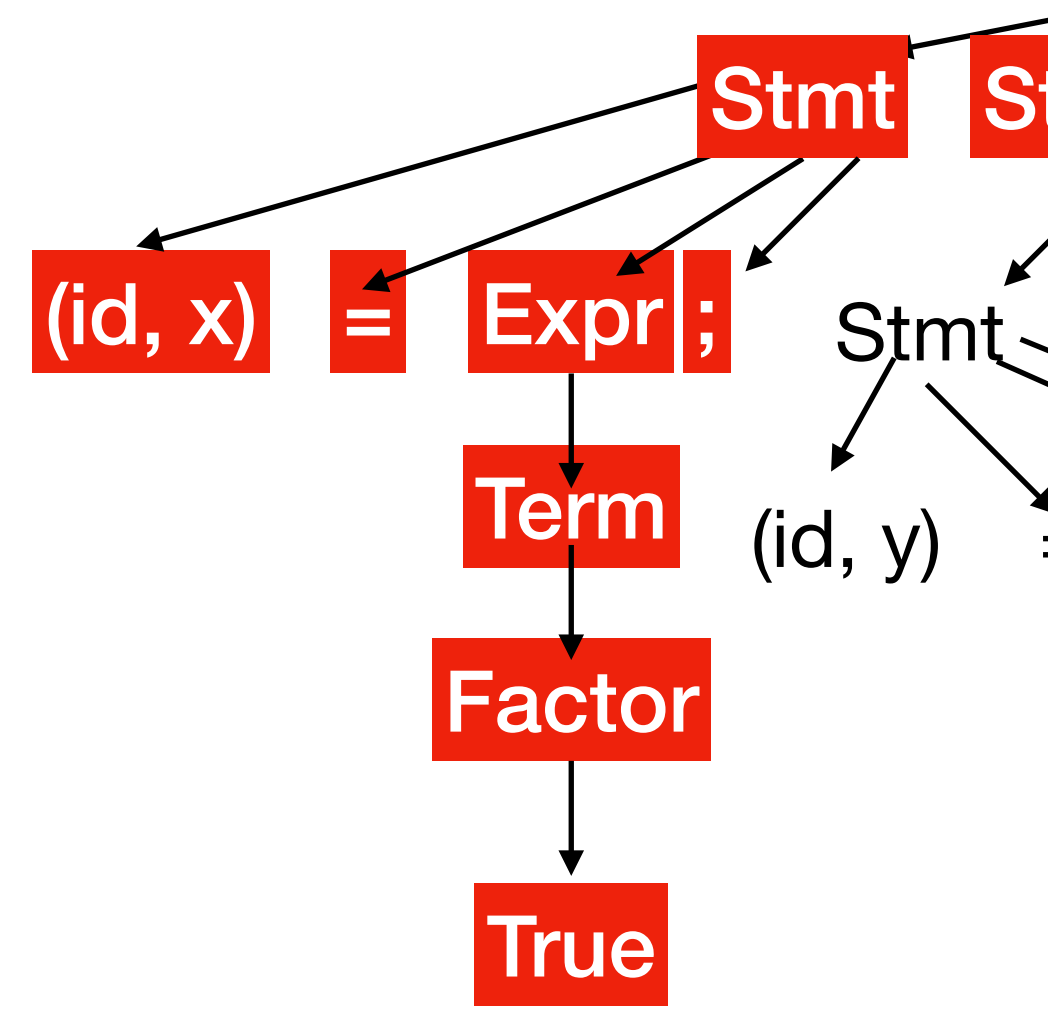

### Quiz 6.1 Solution  $x = True;$ Prog  $y = False;$  $z = True;$  $w = x 88$  y|| z **StmtSeq** Stmt StmtSeq **StmtSeq** Expr ; Stmt Stmt StmtSeq **Stmt** Term  $(id, y) = Expr ;$ Expr ;  $(id, z) =$   $\equiv$  Expr Stmt StmtSeq **Factor** ; ε Term Term  $(id, w) = \text{Expr}$ **True** Factor Factor Term || Expr False **True** Factor Term Factor  $\blacktriangledown$  $\bigstar$ Term &&  $(id,z)$  $(id, y)$ Factor  $(id,x)$

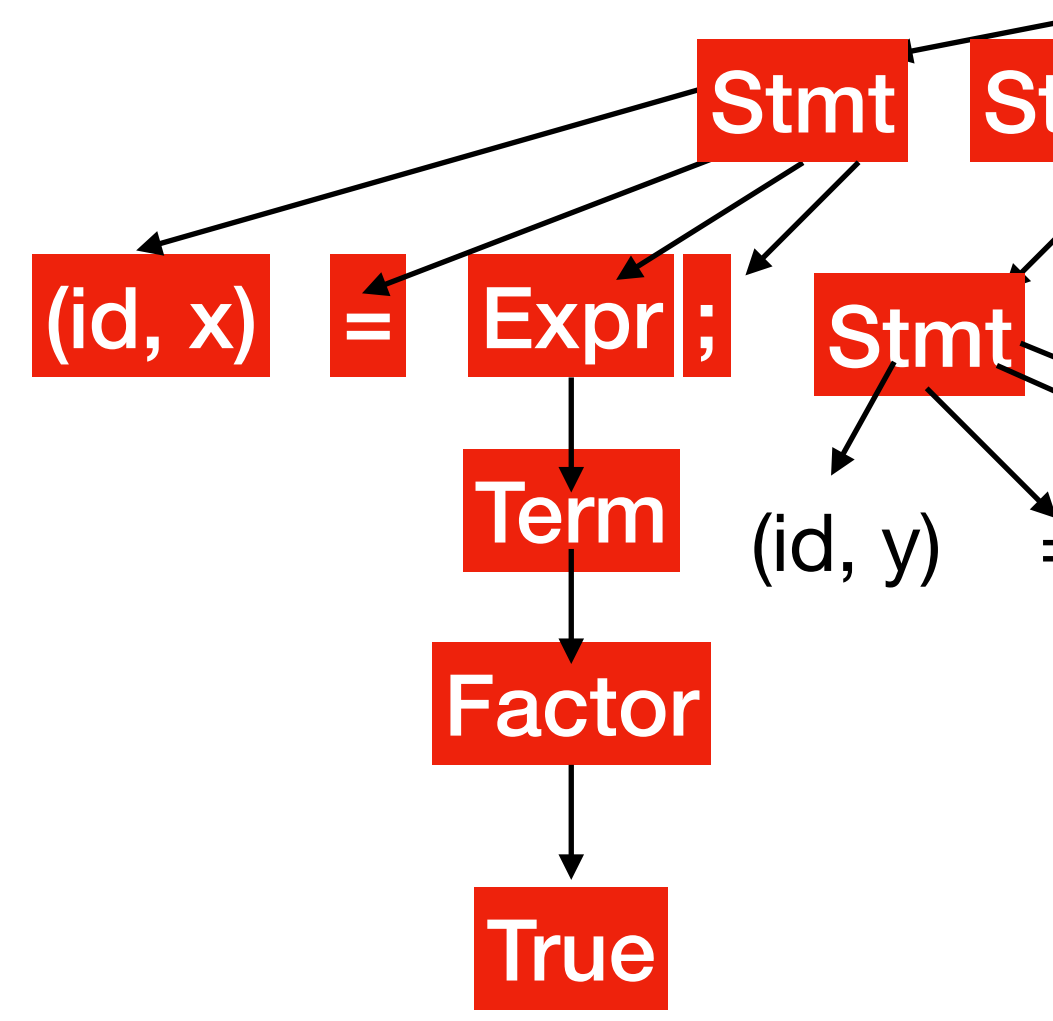

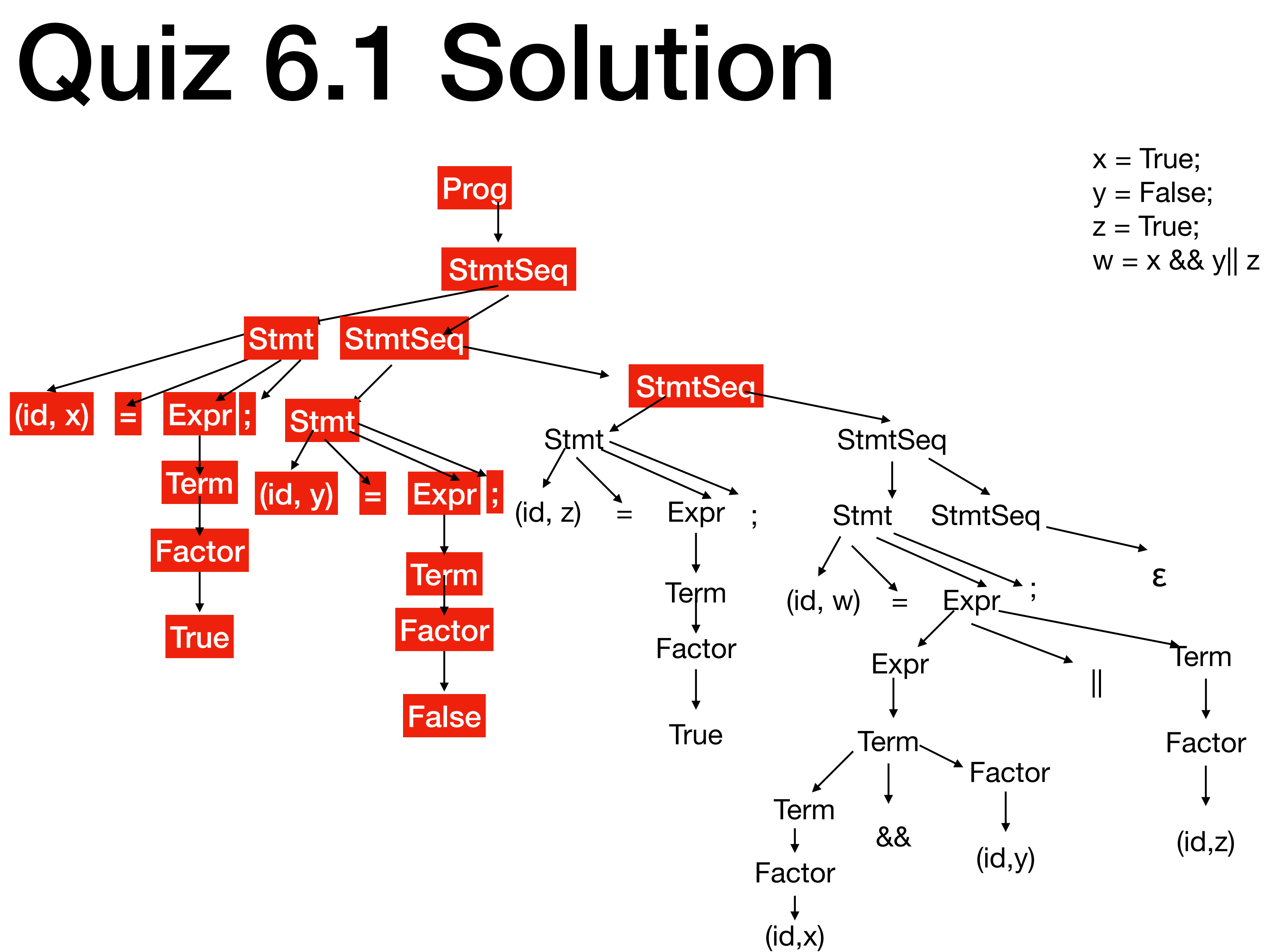

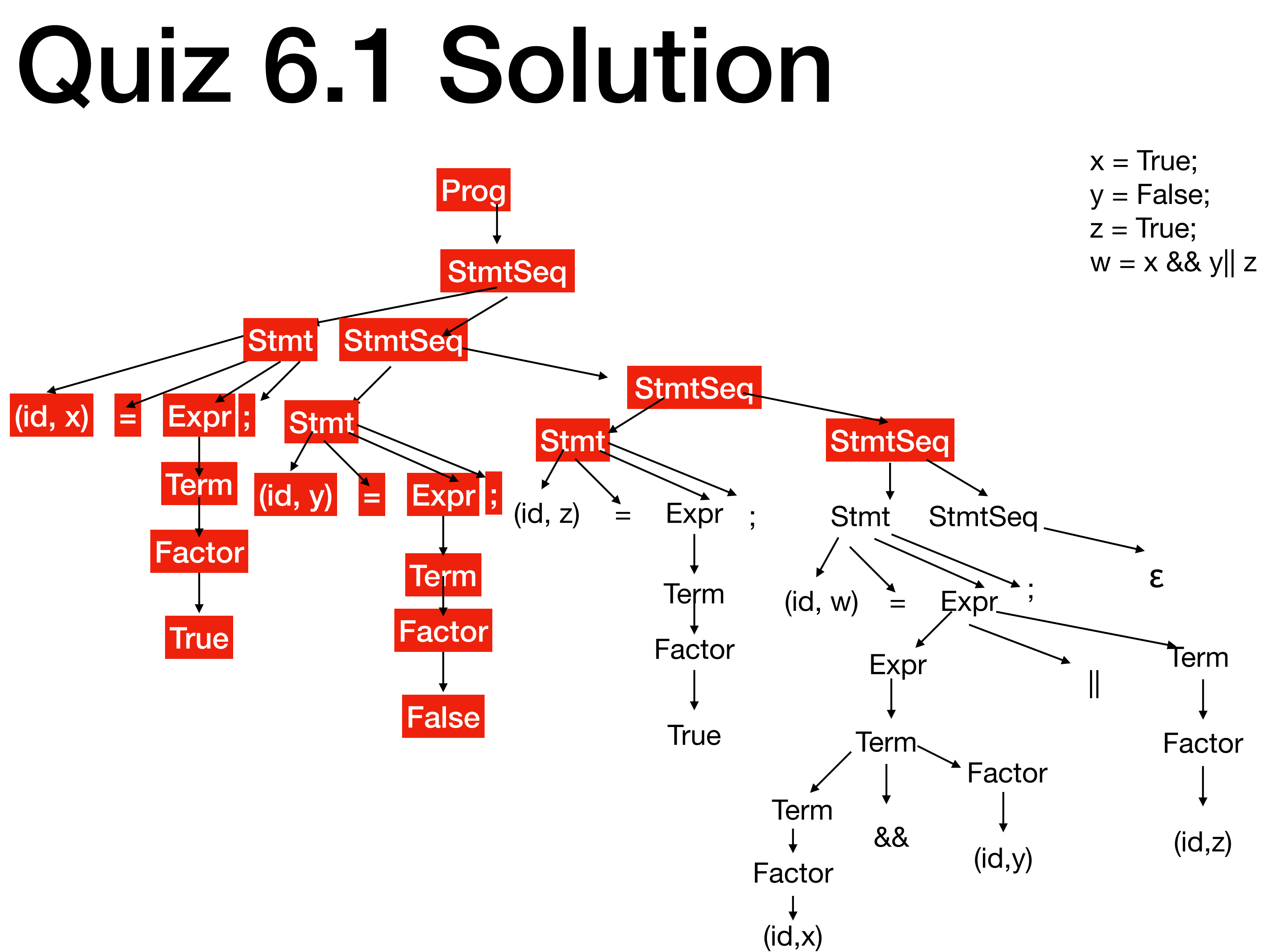

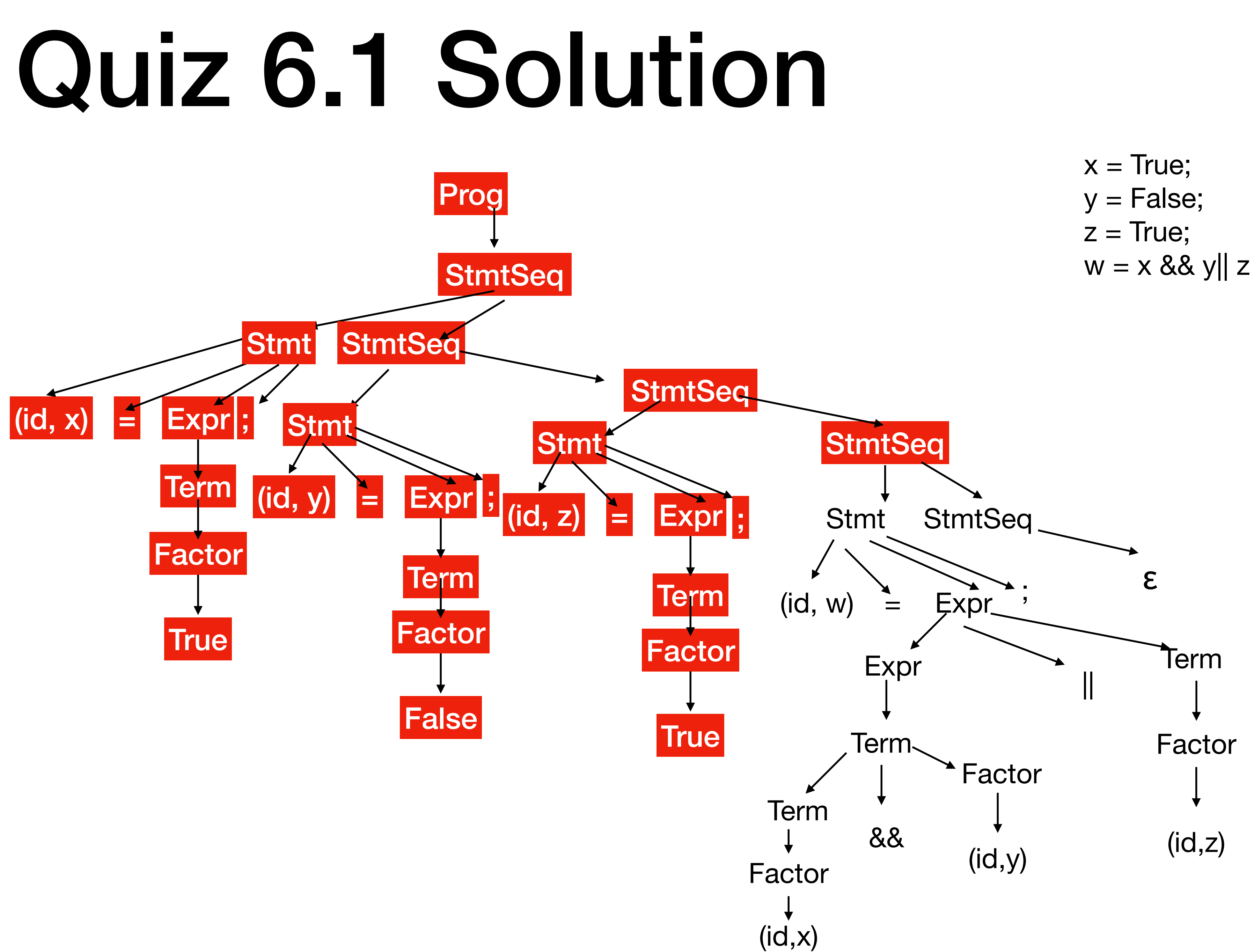

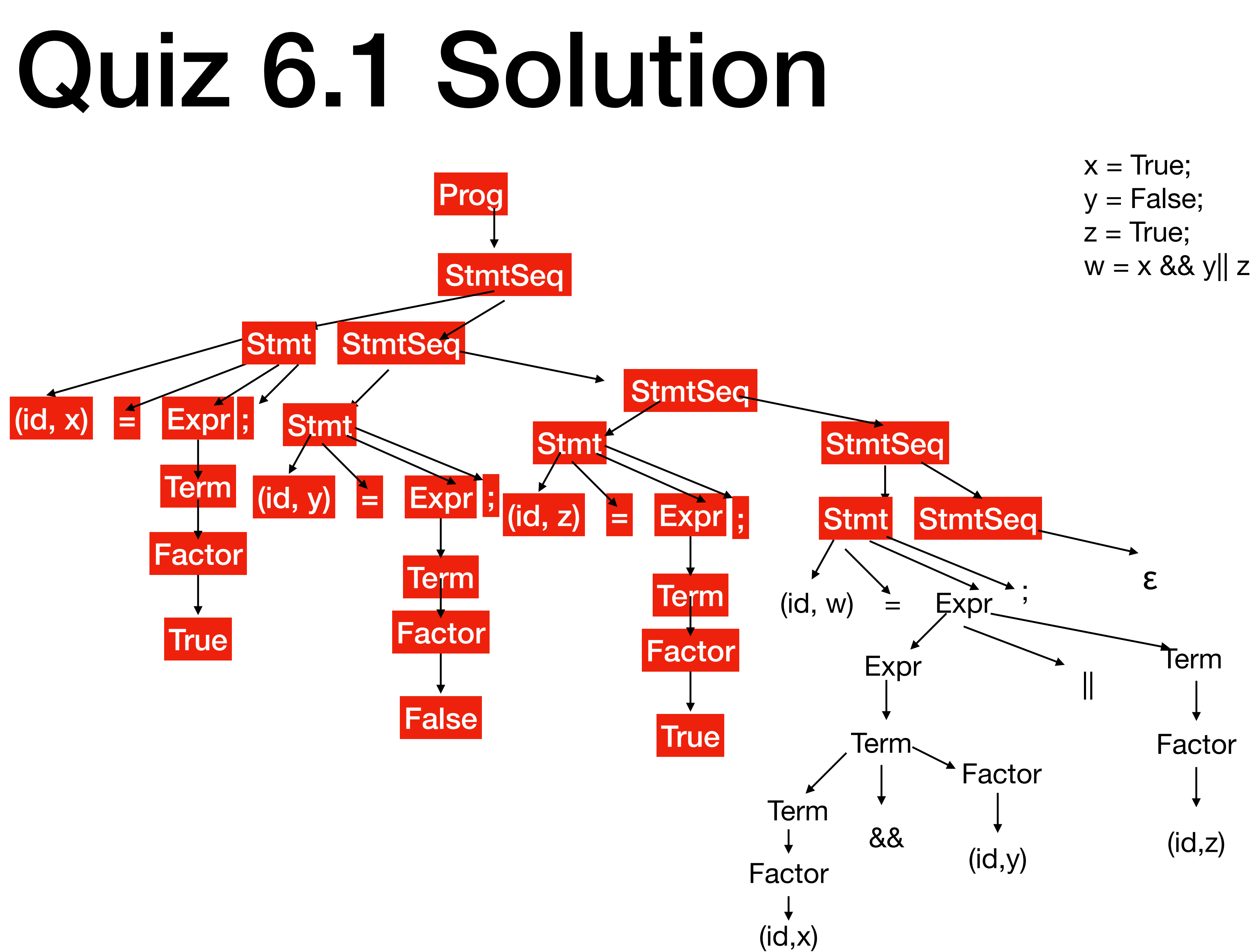

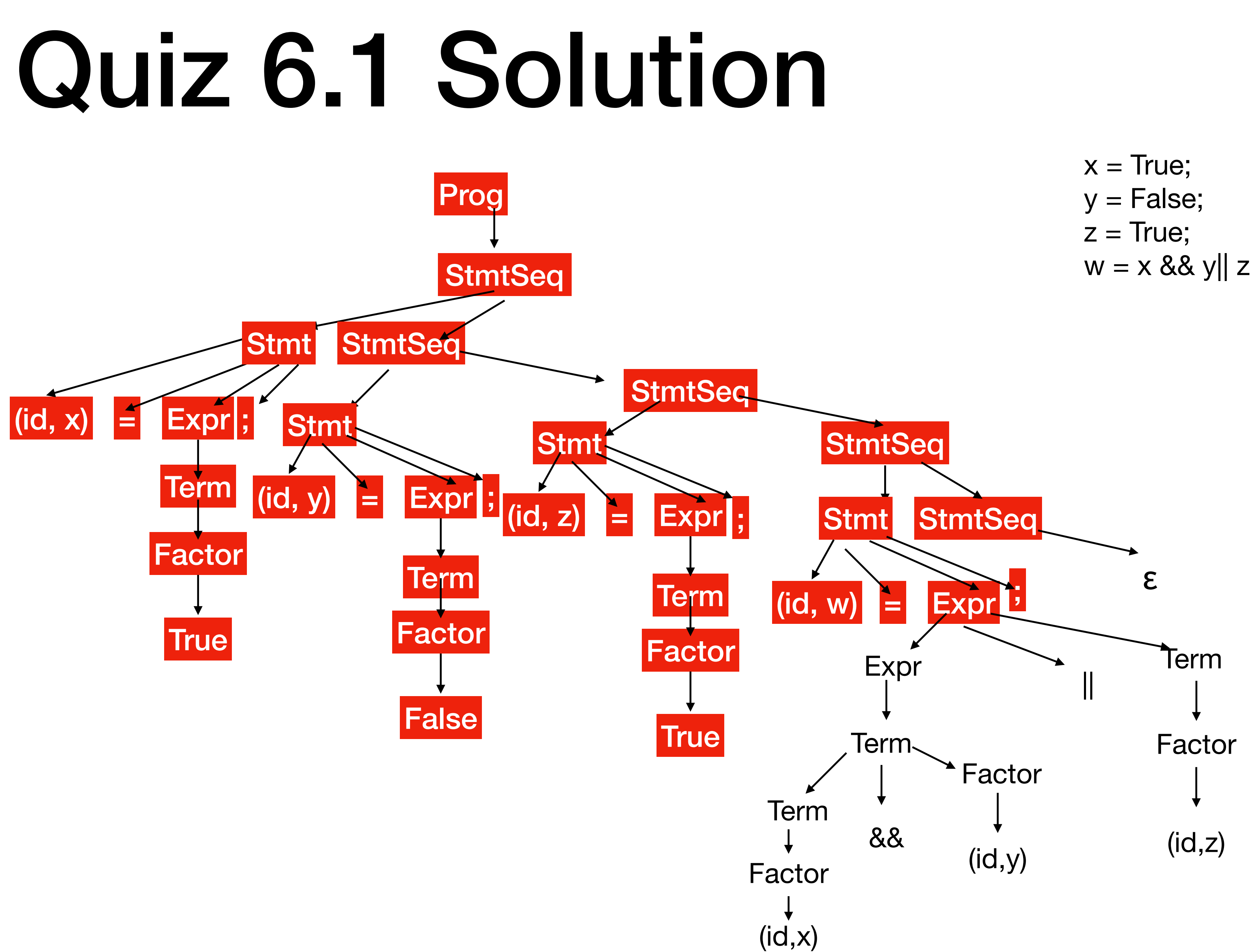

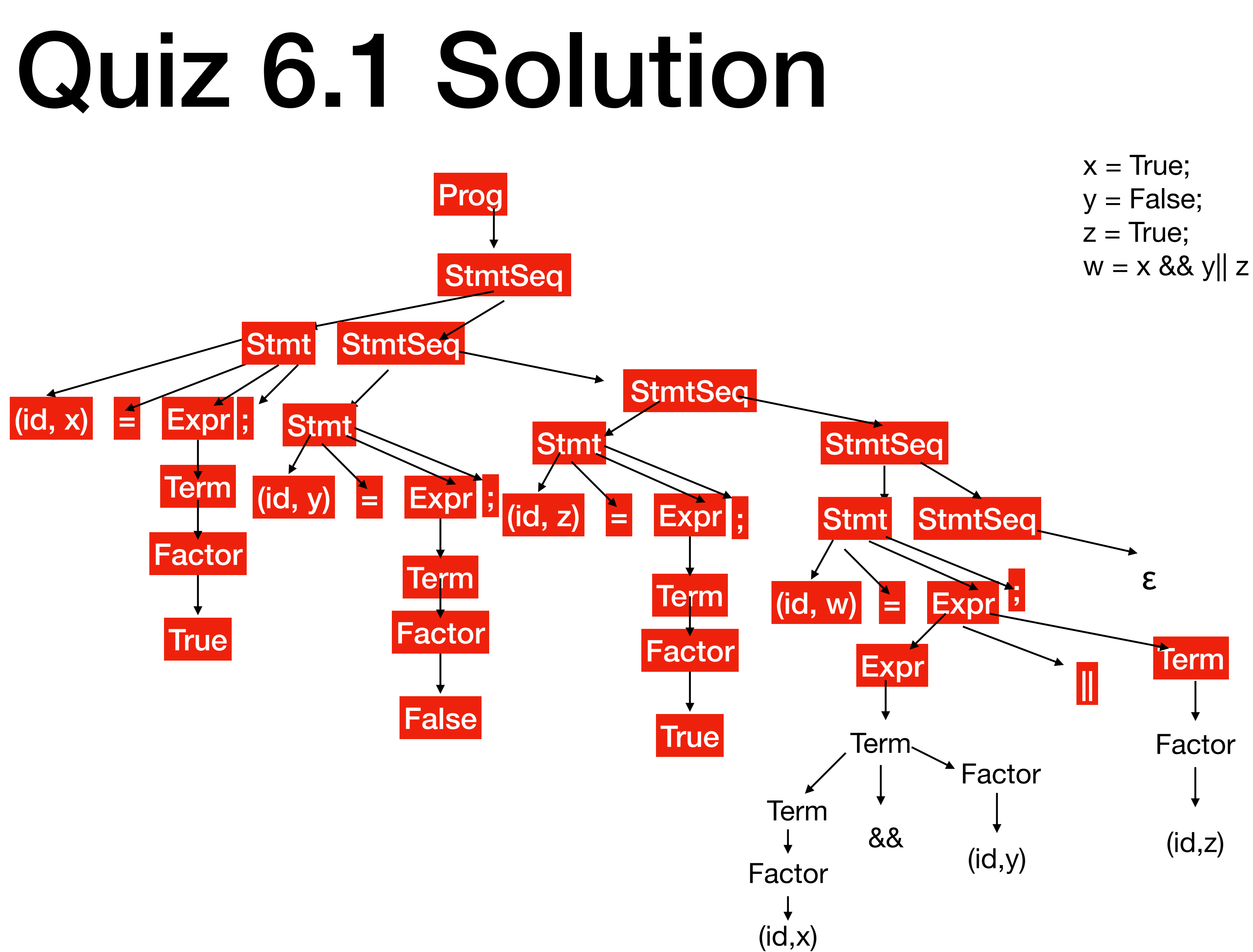

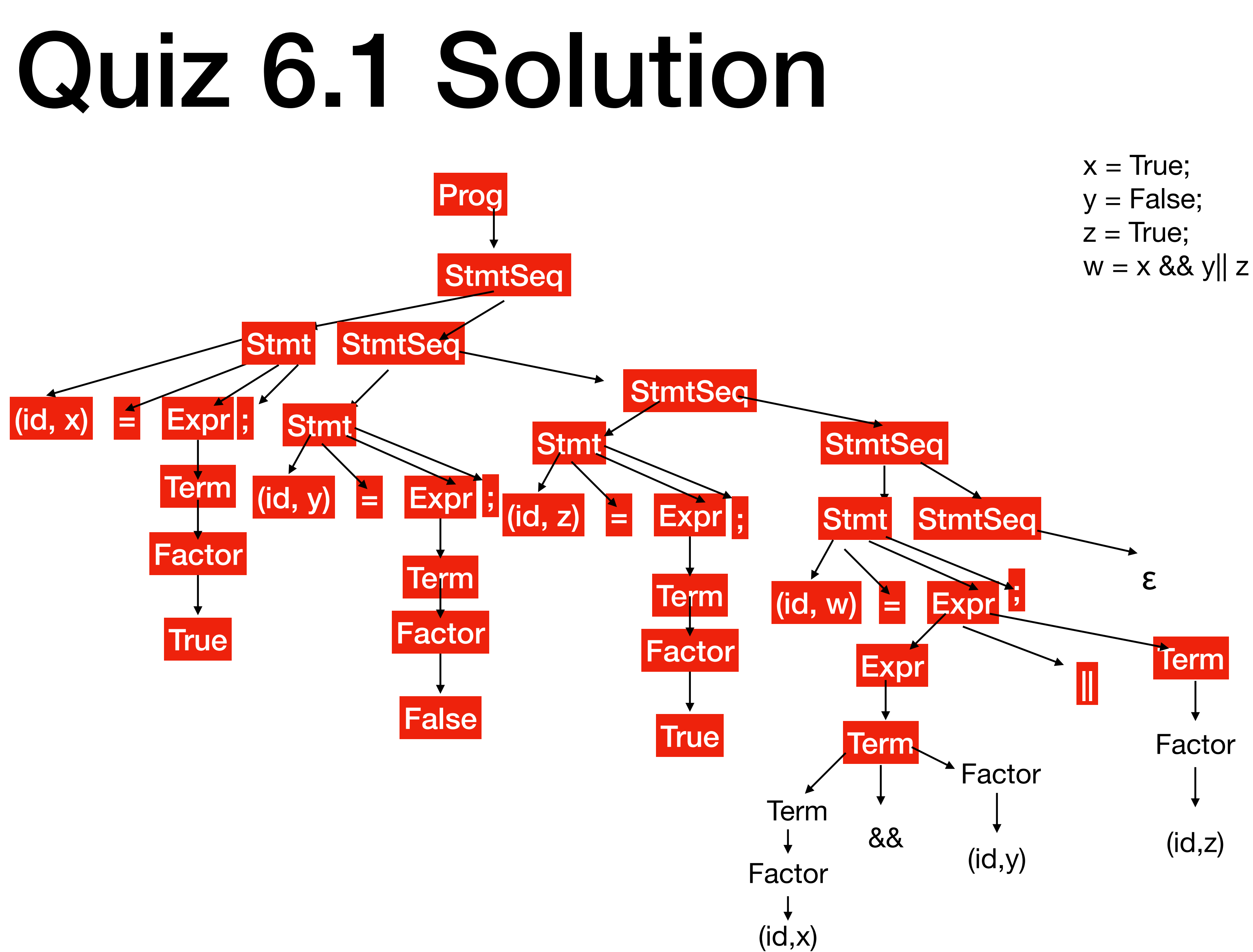

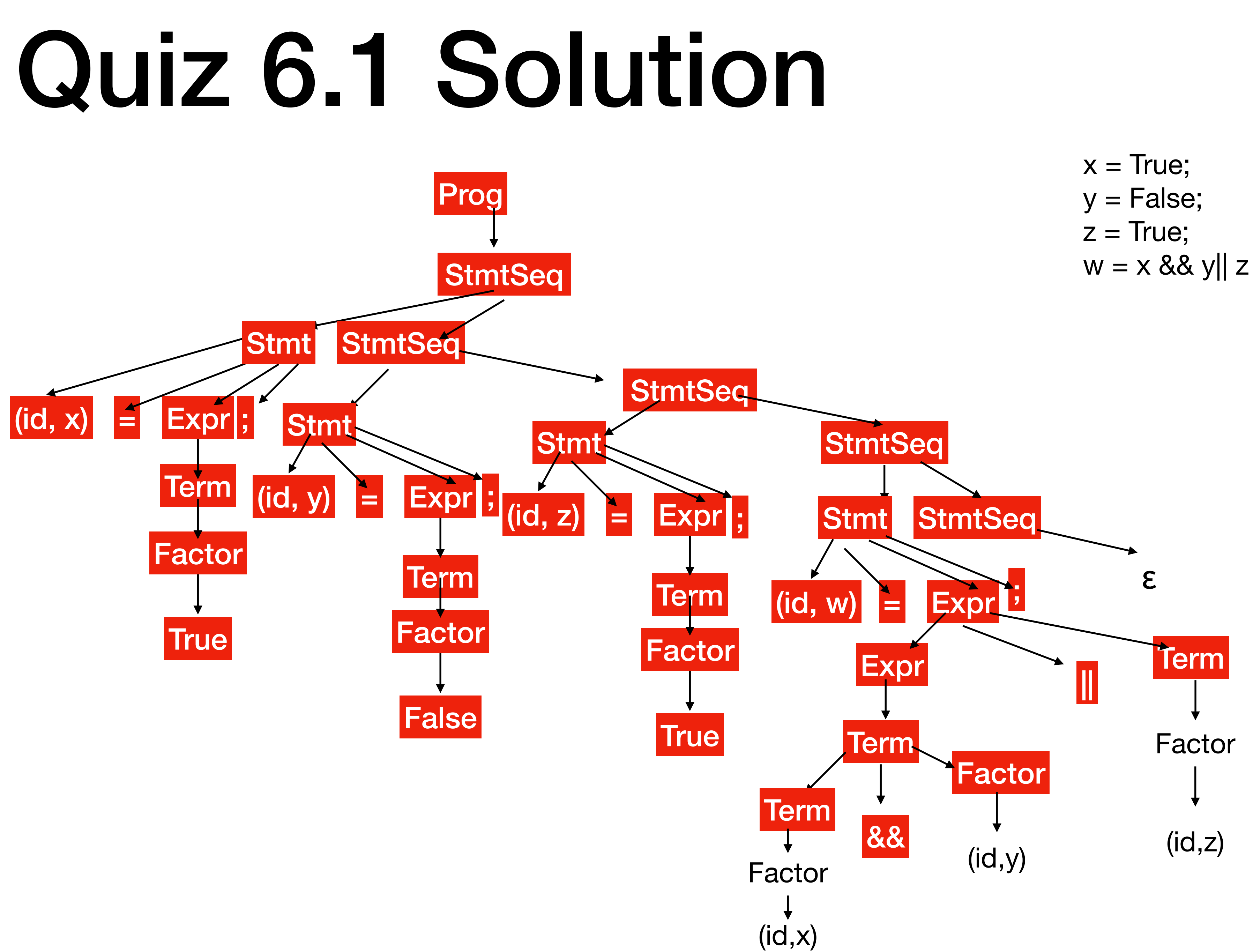

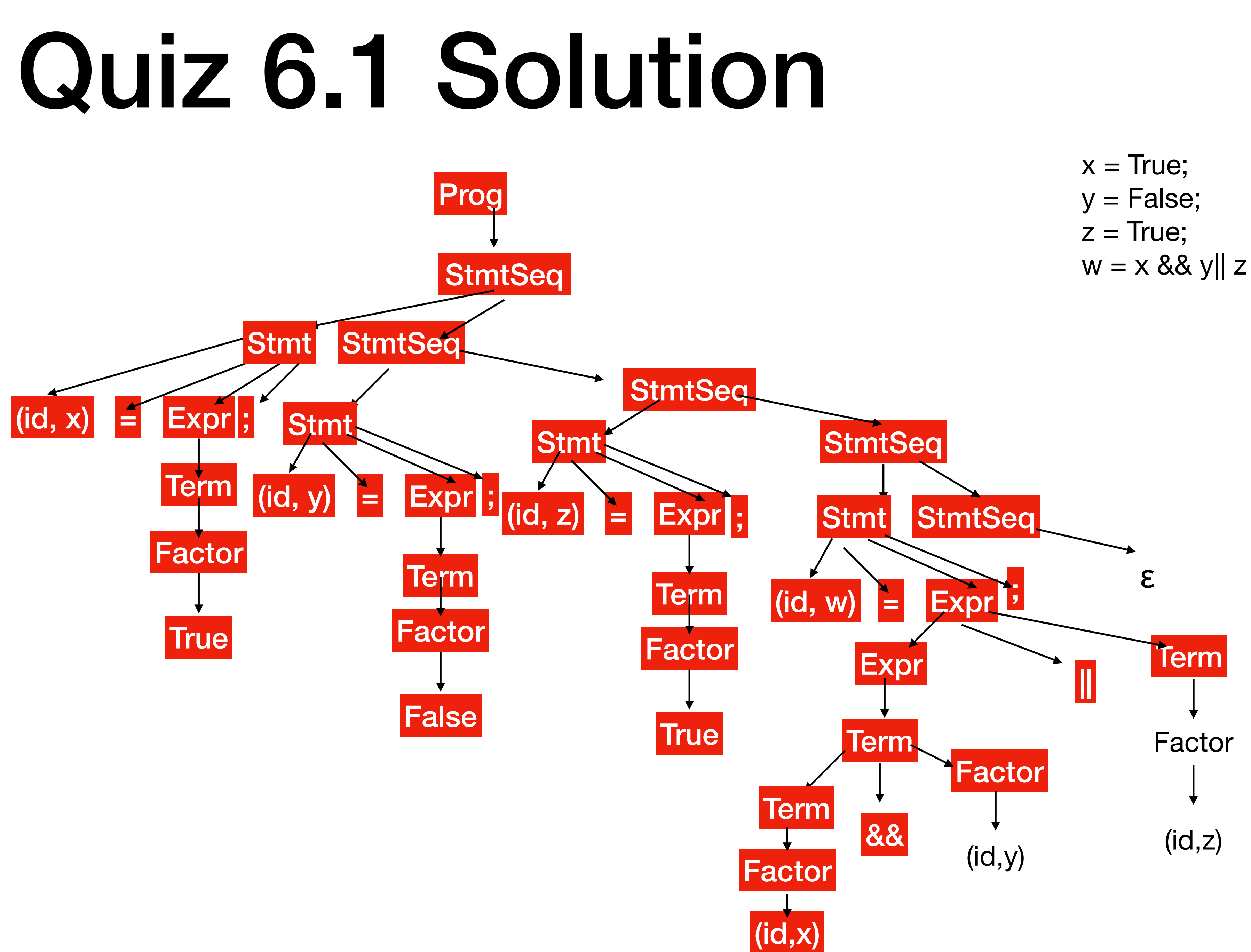

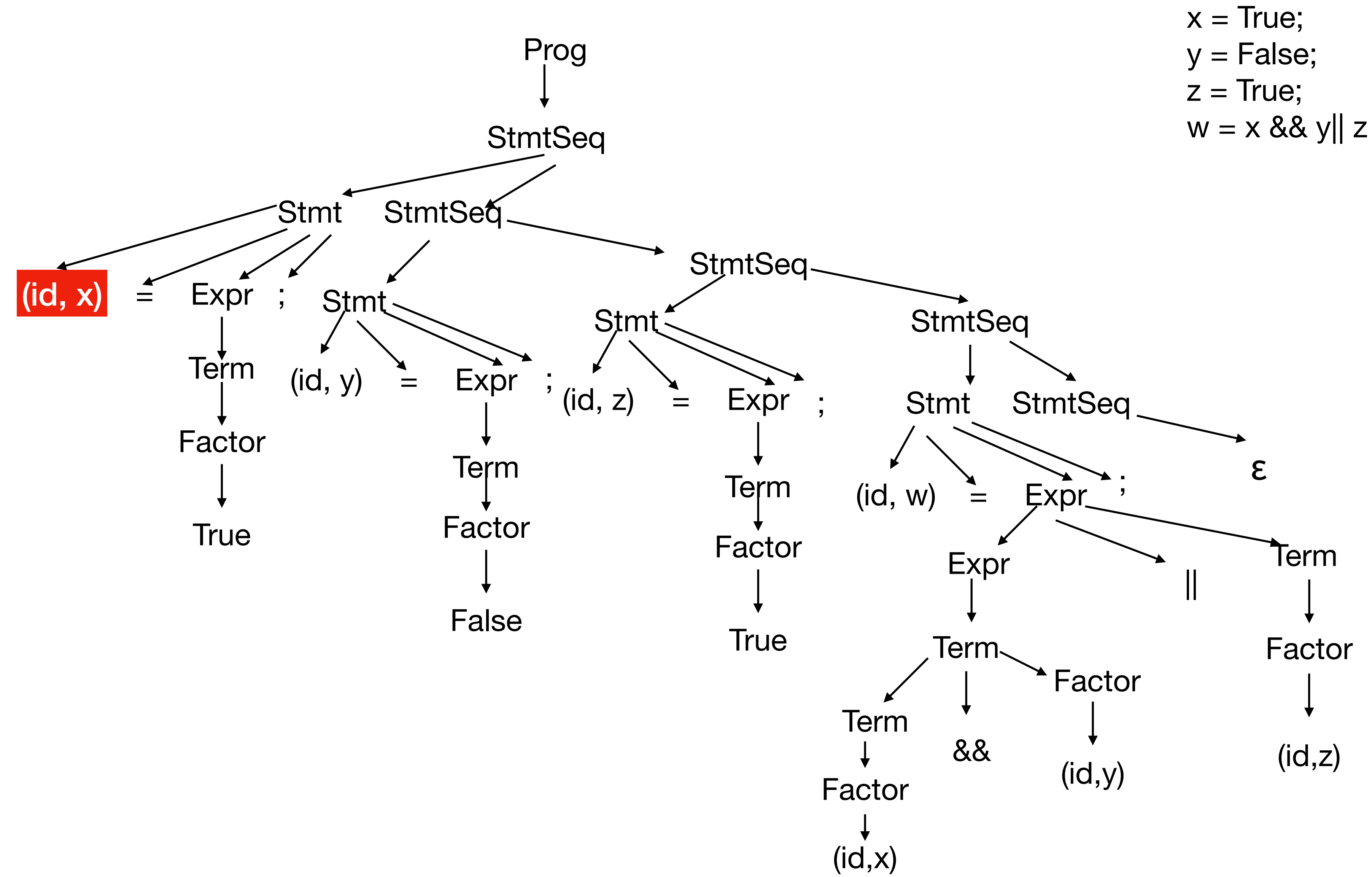

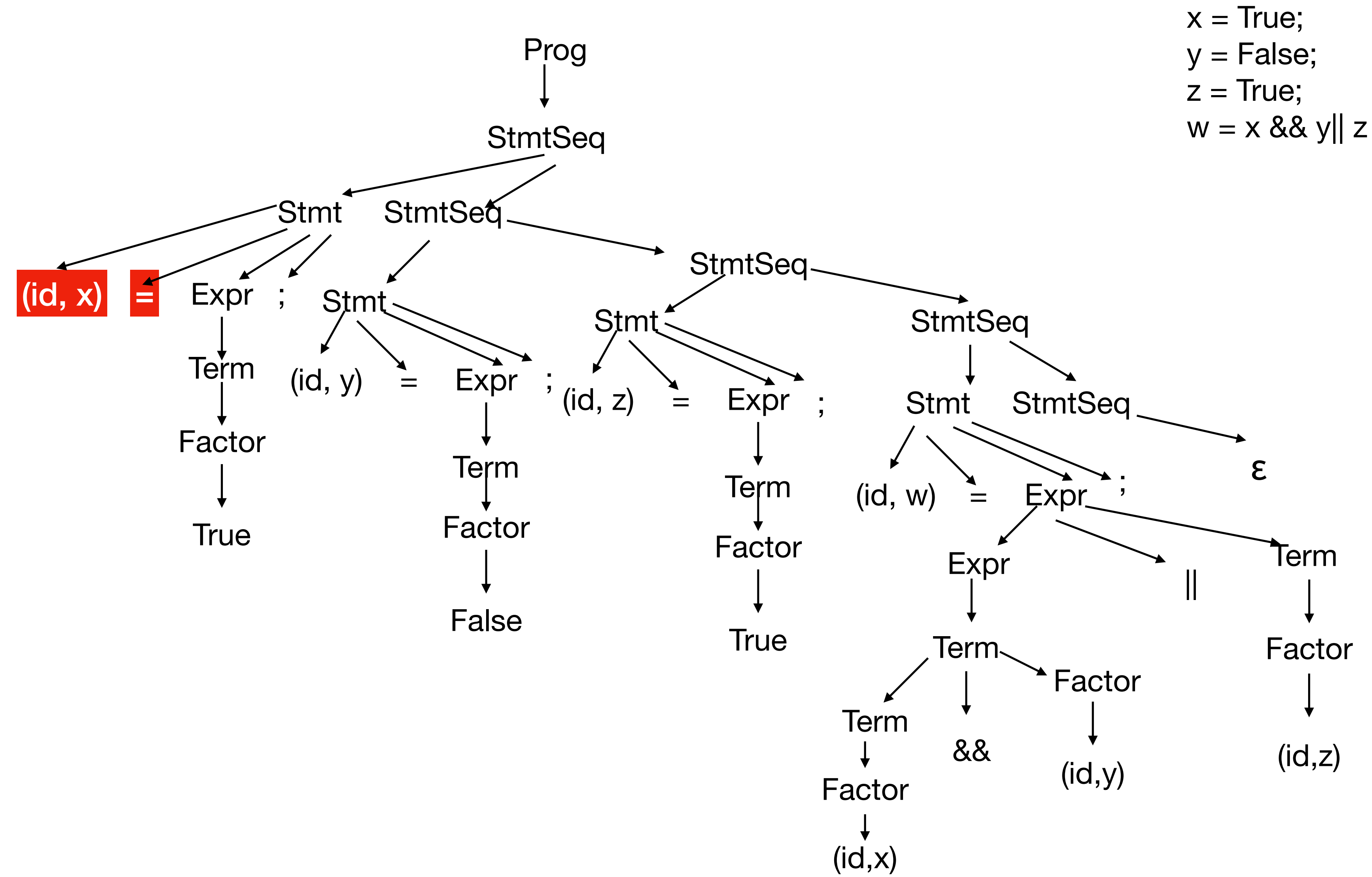

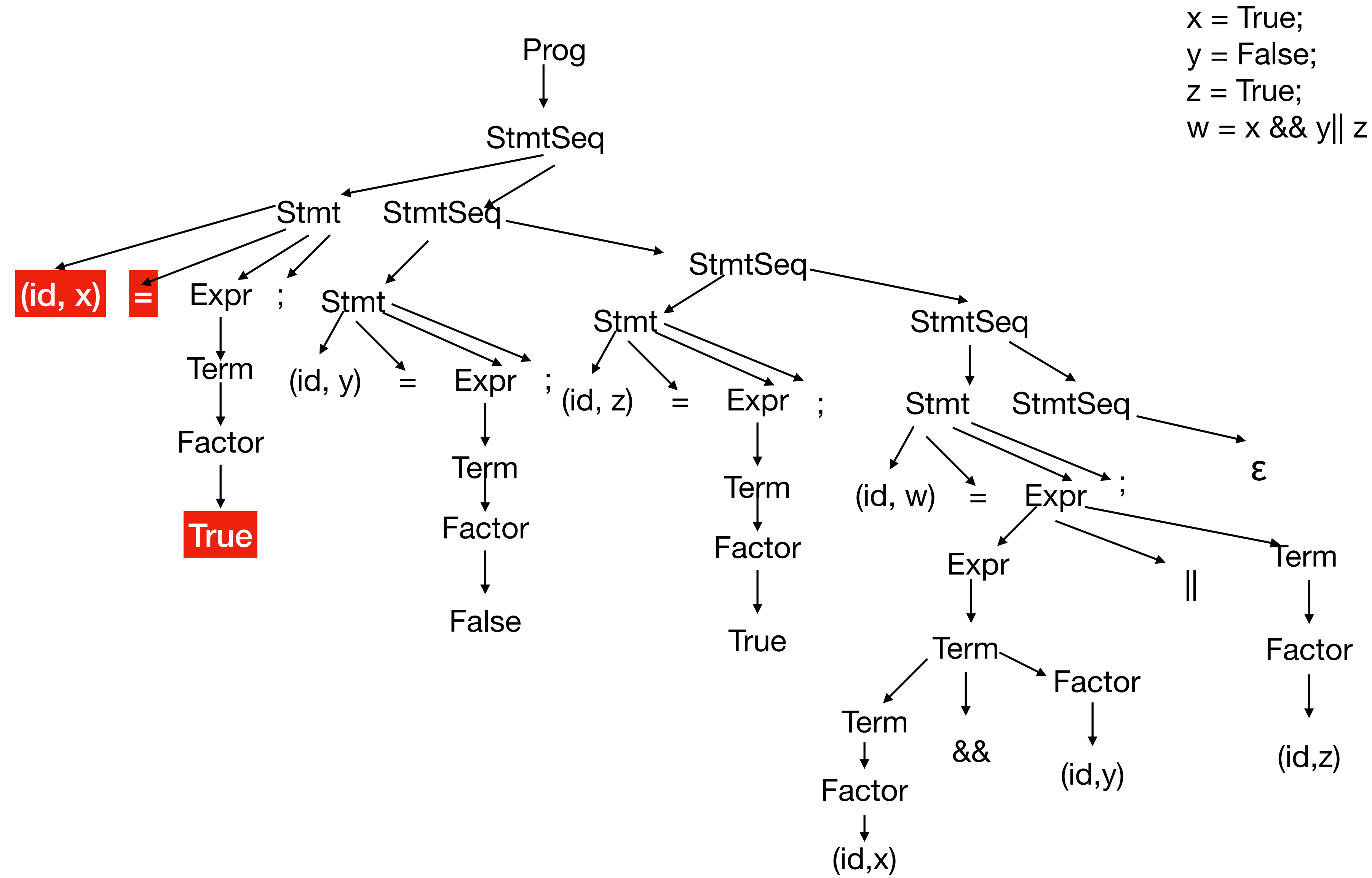

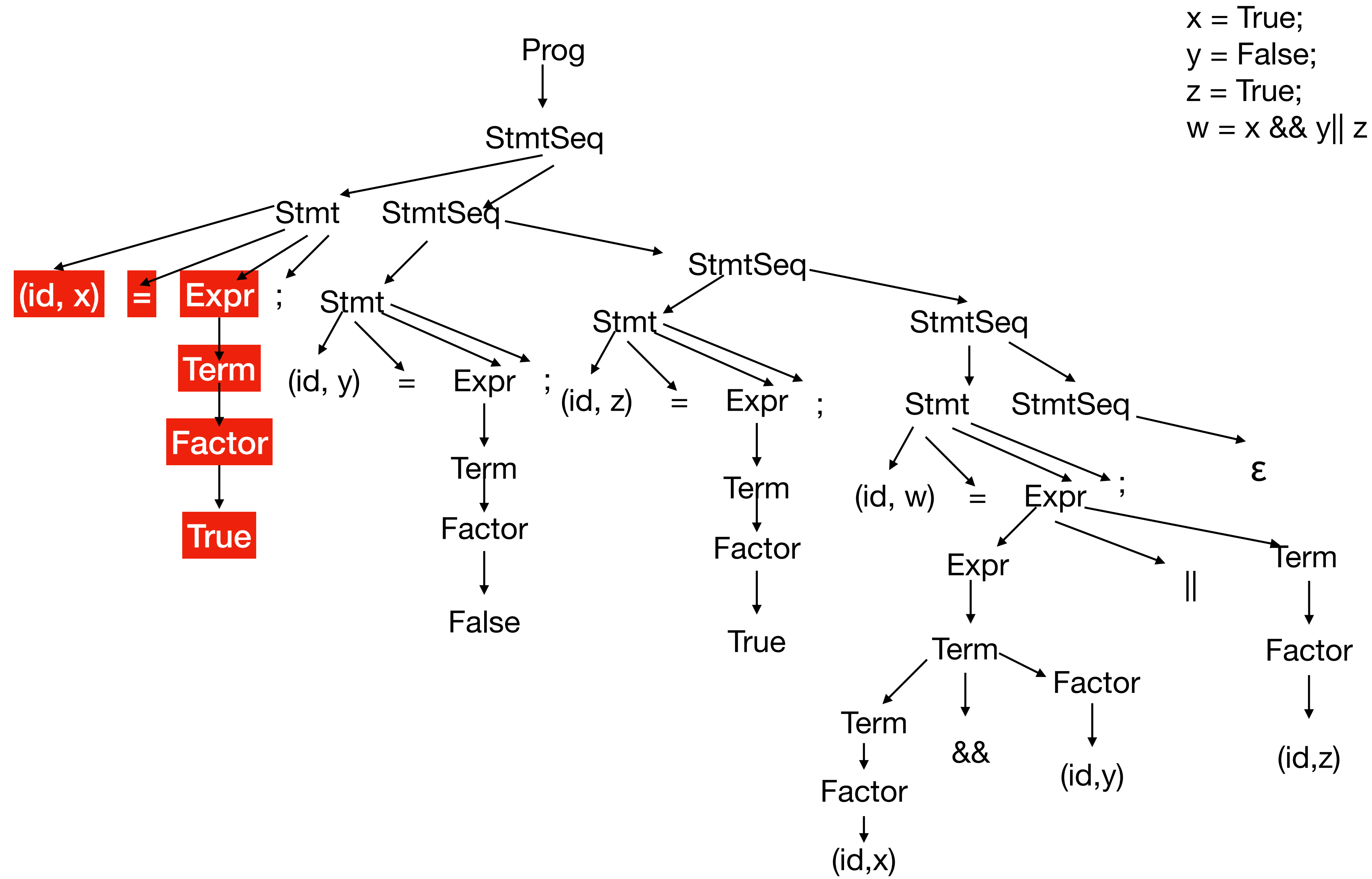

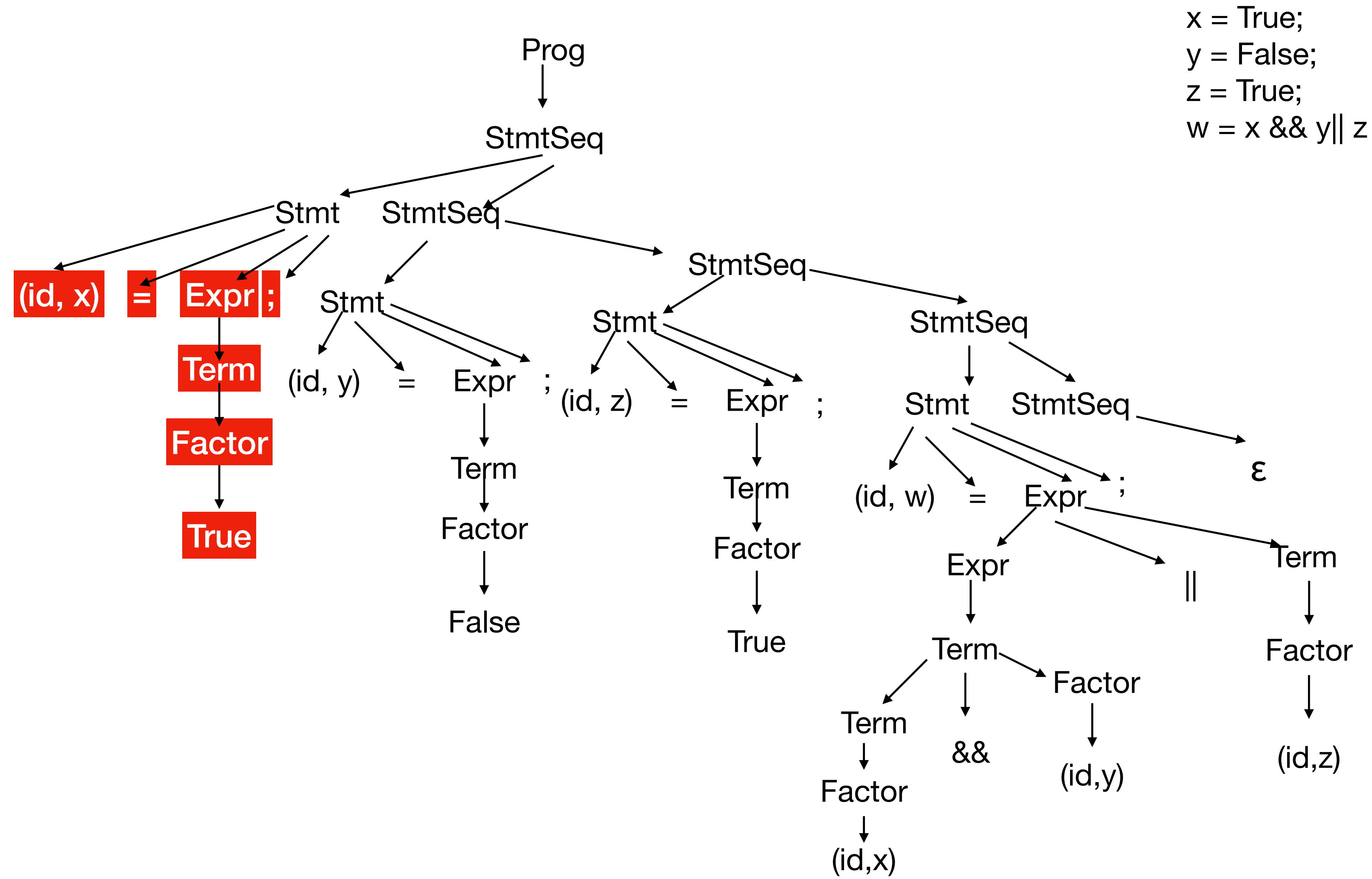

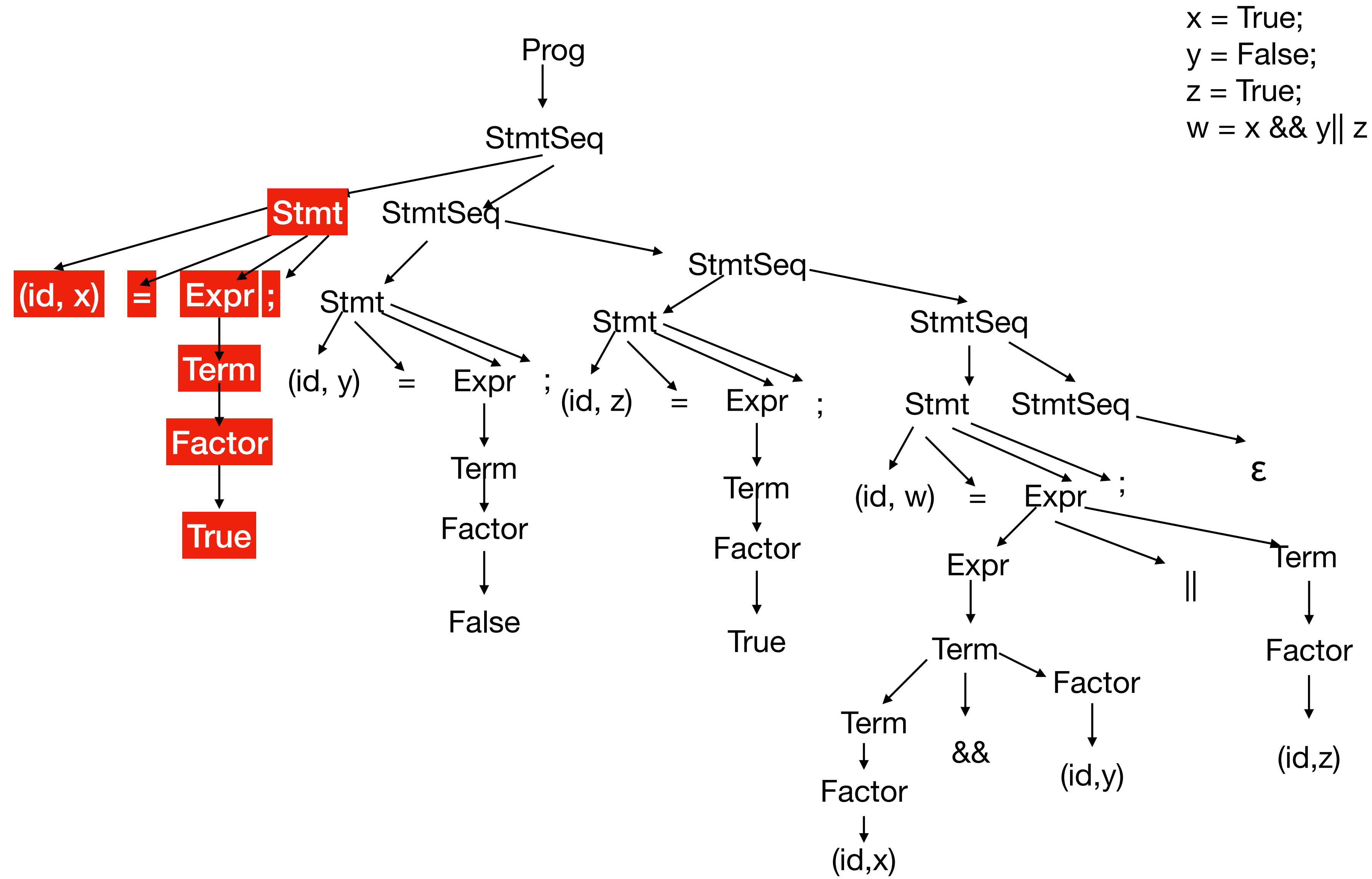

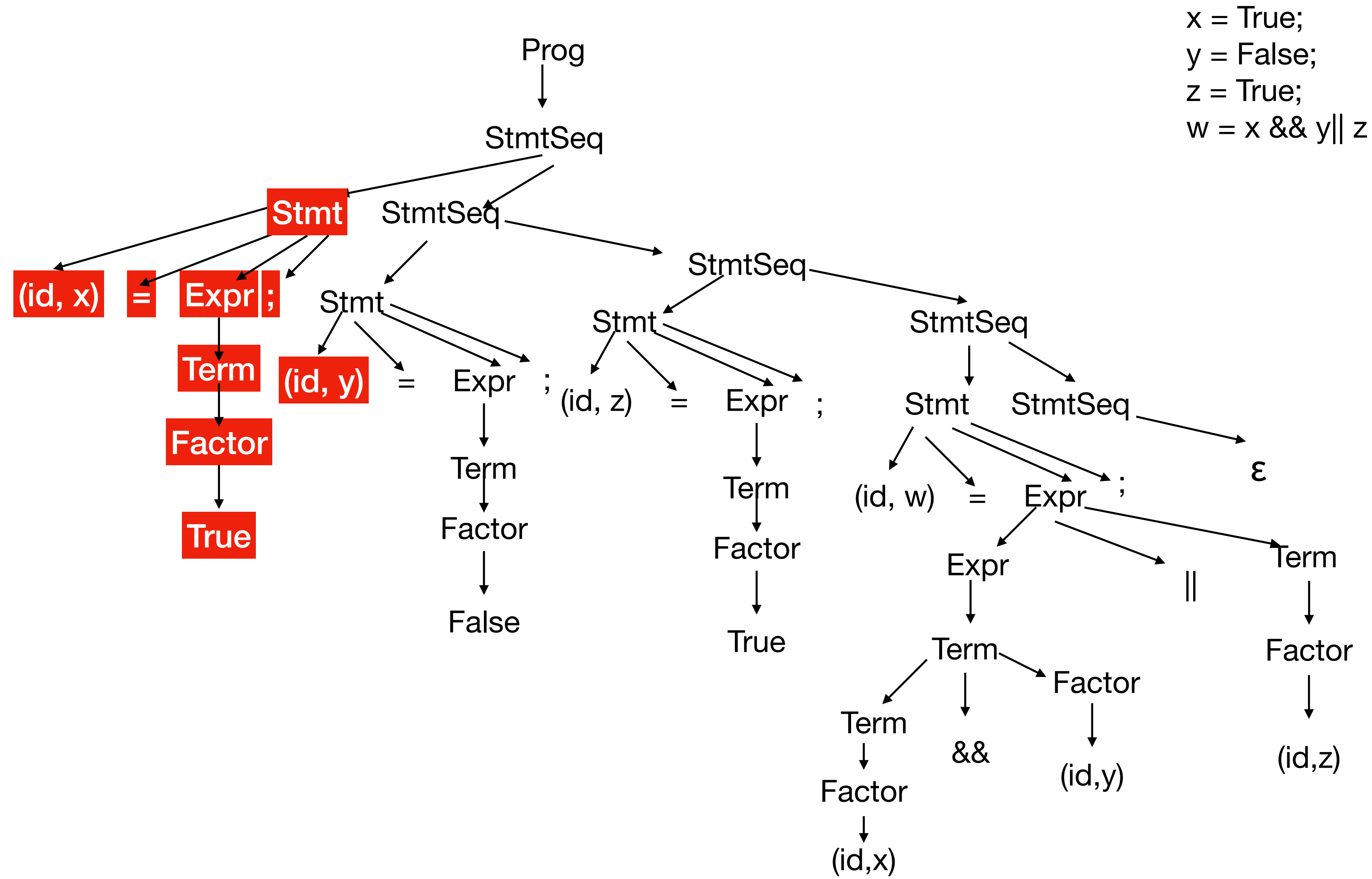

![](_page_24_Figure_2.jpeg)

![](_page_25_Figure_2.jpeg)

![](_page_26_Figure_2.jpeg)

![](_page_27_Figure_2.jpeg)

![](_page_28_Figure_2.jpeg)

![](_page_29_Figure_2.jpeg)

![](_page_30_Figure_2.jpeg)

![](_page_31_Figure_2.jpeg)

![](_page_32_Figure_2.jpeg)

![](_page_33_Figure_2.jpeg)

![](_page_34_Figure_2.jpeg)

![](_page_35_Figure_2.jpeg)

![](_page_36_Figure_2.jpeg)

![](_page_37_Figure_2.jpeg)

![](_page_38_Figure_2.jpeg)

![](_page_39_Figure_2.jpeg)

![](_page_40_Figure_2.jpeg)

![](_page_41_Figure_2.jpeg)

![](_page_42_Figure_2.jpeg)

![](_page_43_Figure_2.jpeg)

![](_page_44_Figure_2.jpeg)

![](_page_44_Picture_5.jpeg)

![](_page_44_Picture_6.jpeg)

![](_page_44_Picture_7.jpeg)